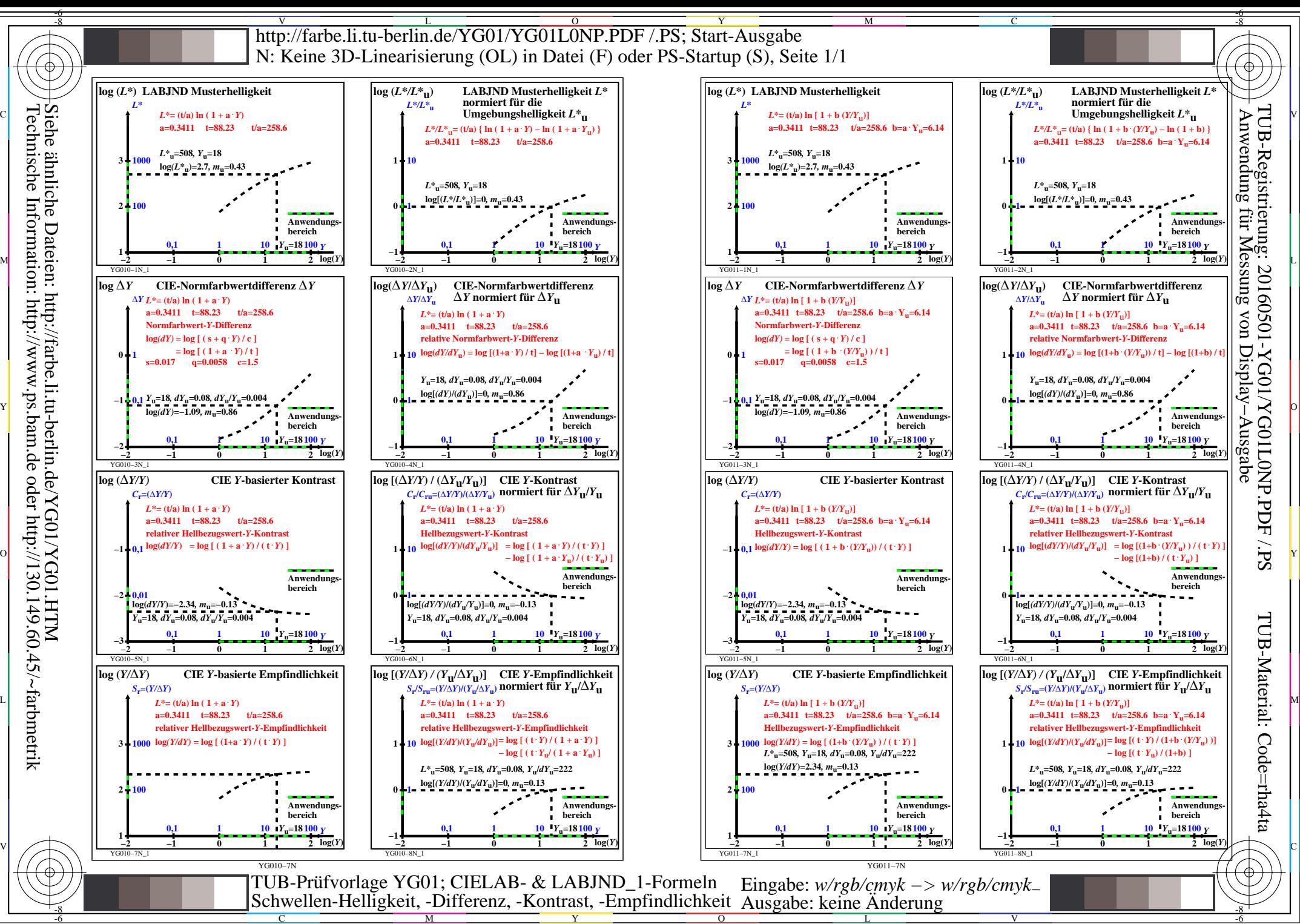

M

 $\overline{O}$